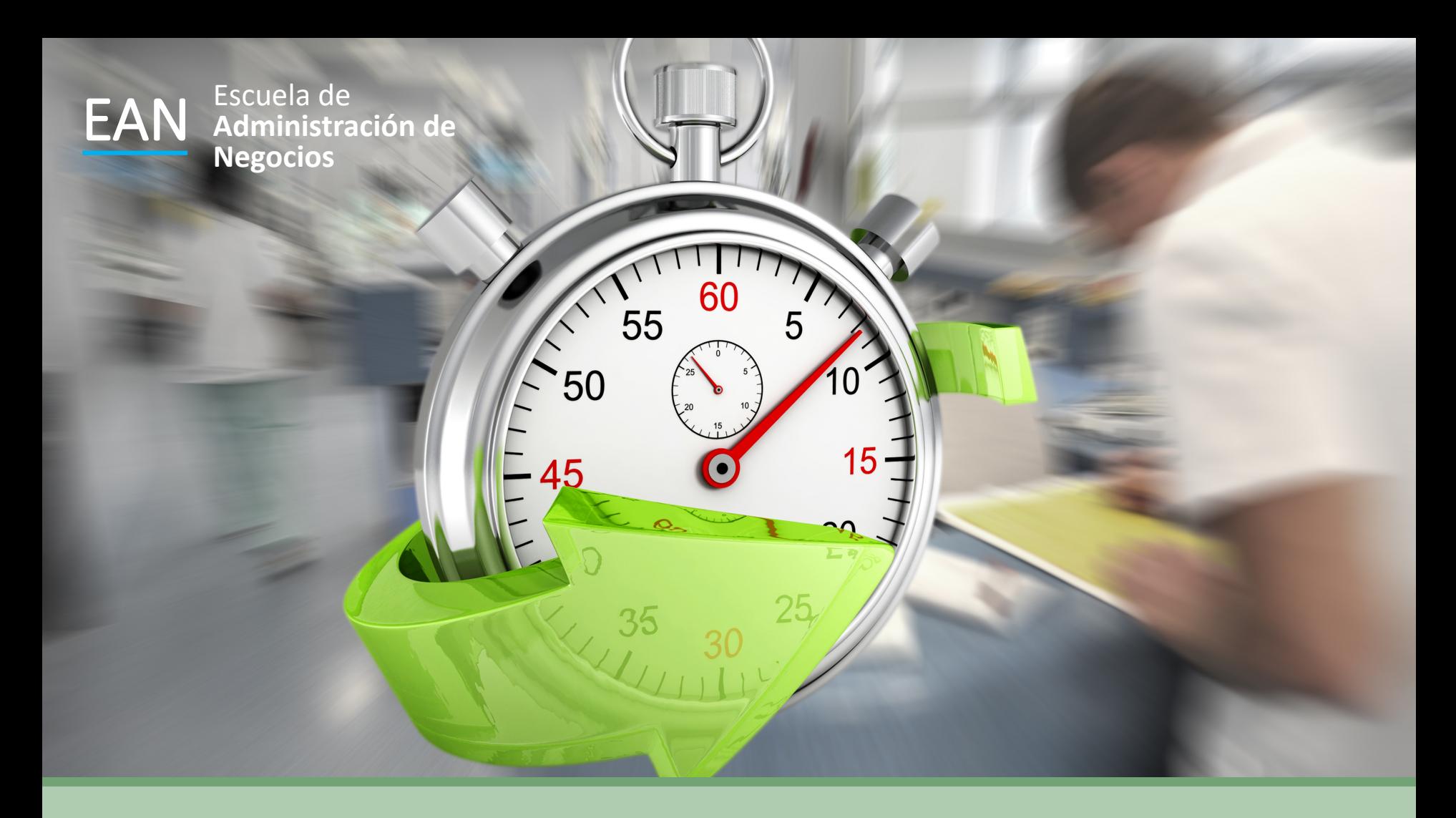

Cálculo de los Tiempos Estándar Estudio de Tiempos – Muestreo del Trabajo

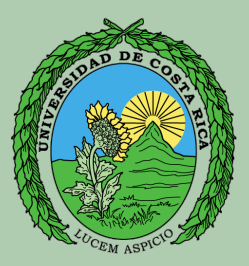

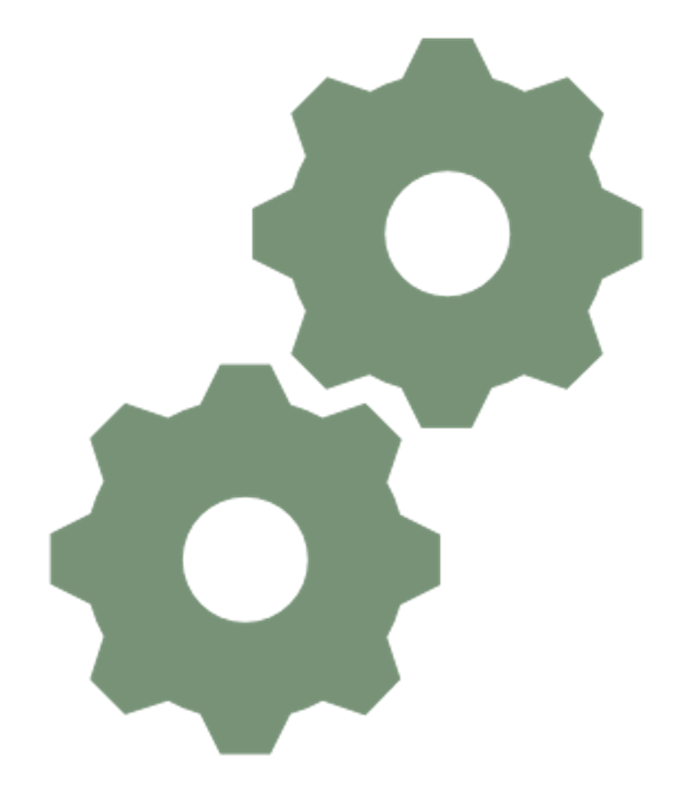

#### PROCESO ≠ PROCEDIMIENTO ≠ TAREAS

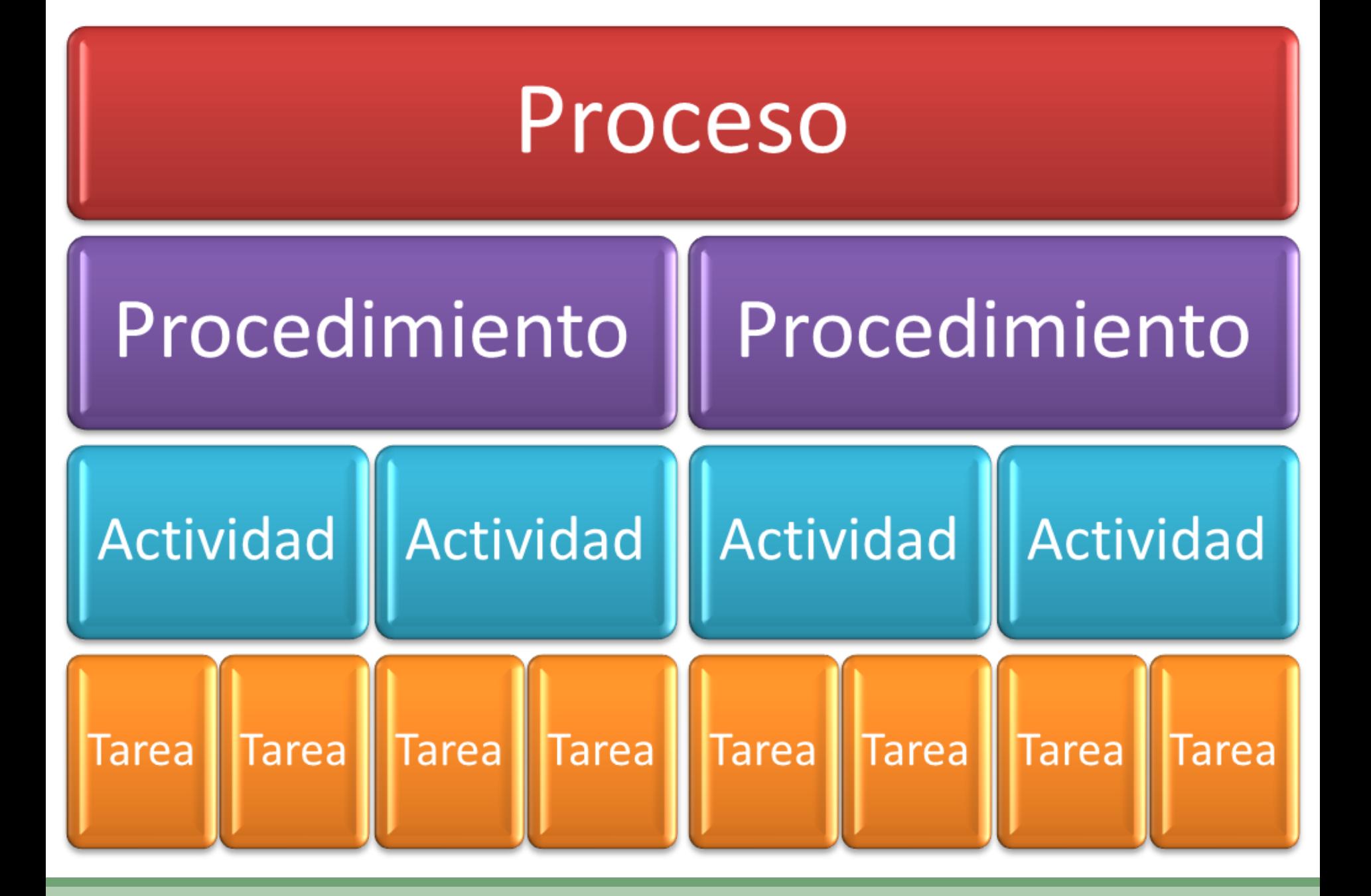

# Medición del Trabajo

La medición del trabajo es la aplicación de técnicas para determinar el tiempo que invierte un trabajador calificado en llevar a cabo una tarea definida efectuándola según una norma de ejecución pre establecida.

*Tomado de libro de Introducción al Estudio del Trabajo de la OIT*

#### Tiempo Estándar

Es el tiempo requerido para que un operario de tipo medio, plenamente calificado, adiestrado y trabajando a un ritmo normal, lleve a cabo la operación sin mostrar síntomas de fatiga.

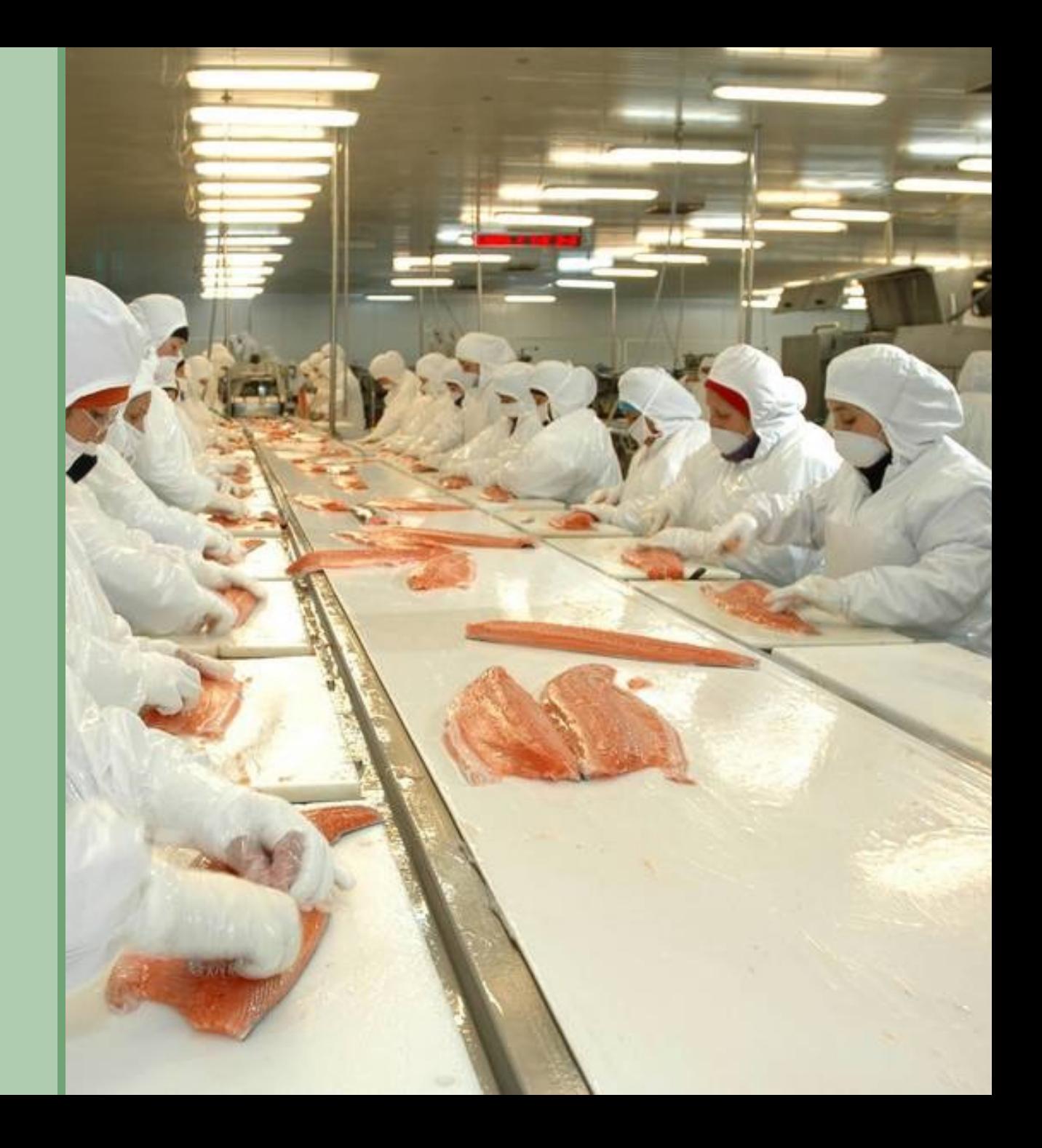

# El Estudio de Tiempos

El estudio de tiempos es una técnica de medición del trabajo empleada para registrar los tiempos y ritmos de trabajo correspondiente a los elementos de una tarea definida, efectuada en condiciones determinadas y para analizar los datos a fin de averiguar el tiempo requerido para efectuar la tarea según una norma de ejecución pre establecida.

*Tomado de libro de Introducción al Estudio del Trabajo de la OIT.*

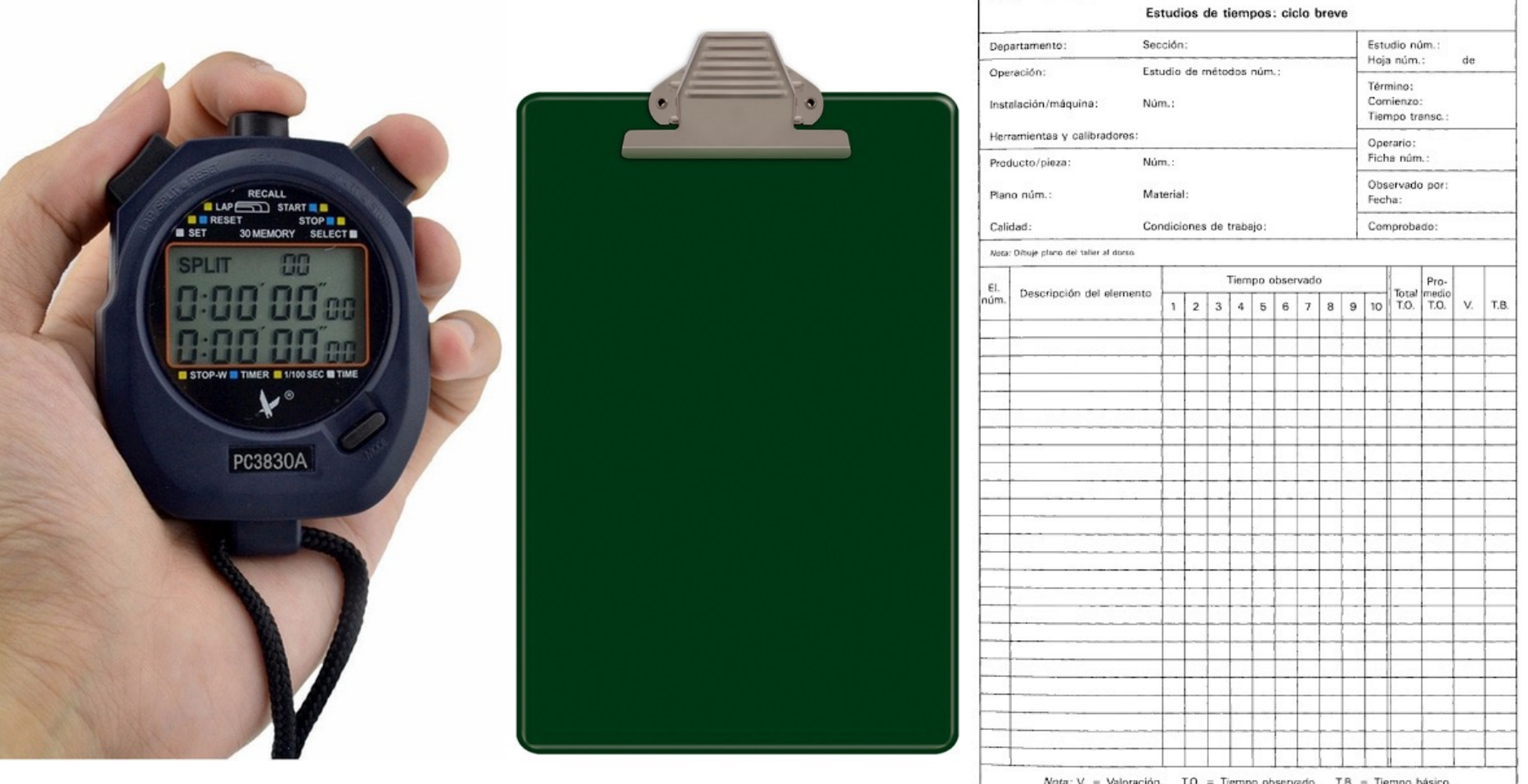

#### Material Fundamental

- 1. Cronómetro
- 2. Tablero de Observaciones
- 3. Formularios de estudio de tiempos
- 4. Cámaras de grabación

#### Selección del Trabajo

- 1. Tarea nueva
- 2. Cambio en el método de trabajo
- 3. Quejas de los trabajadores
- 4. Demoras causadas por la lentitud de una operación
- 5. Fijación de tiempos tipo para remuneraciones por rendimiento
- 6. Excesivos tiempos muertos
- 7. Costo excesivo aparente un algún trabajo

## Selección del Empleado

El primer paso para comenzar un estudio de tiempos consiste en seleccionar el operario con la ayuda del supervisor de línea o supervisor del departamento. En general, un operario que tiene un desempeño promedio o ligeramente por arriba del promedio proporcionará un estudio más satisfactorio que uno menos califi cado o que uno con habilidades superiores. El trabajador promedio suele desempeñar su trabajo en forma consistente y sistemática.

#### Etapas del Estudio

- 1. Obtener y registrar toda la información posible acerca de la tarea, del operario y de las condiciones.
- 2. Descomponer la operación en elementos de trabajo (evitar los micro elementos).
- 3. Hacer unas 4 a 5 mediciones iniciales, registrar los tiempos y determinar el tamaño de la muestra.
- 4. Medir el tiempo para el tamaño de muestra obtenido y registrar el tiempo obtenido por el operario en llevar a cabo cada elemento del trabajo.
- 5. Evaluar el desempeño del empleado y obtener el tiempo normal.
- 6. Establecer los márgenes de tolerancia.
- 7. Calcular el tiempo estándar de la operación.

# Márgenes de Tolerancia Personales y por Fatiga

Ningún operario puede mantener un paso estándar todos los minutos del día de trabajo. Pueden ocurrir tres clases de interrupciones para las que debe asignarse tiempo extra. La primera son las interrupciones personales, como viajes al baño y a tomar agua; la segunda es la fatiga que afecta incluso a los individuos más fuertes en los trabajos más ligeros. La tercera, son los retrasos inevitables, como herramientas que se rompen, interrupciones del supervisor, pequeños problemas con las herramientas y variaciones del material, todos ellos requieren la adición de una holgura.

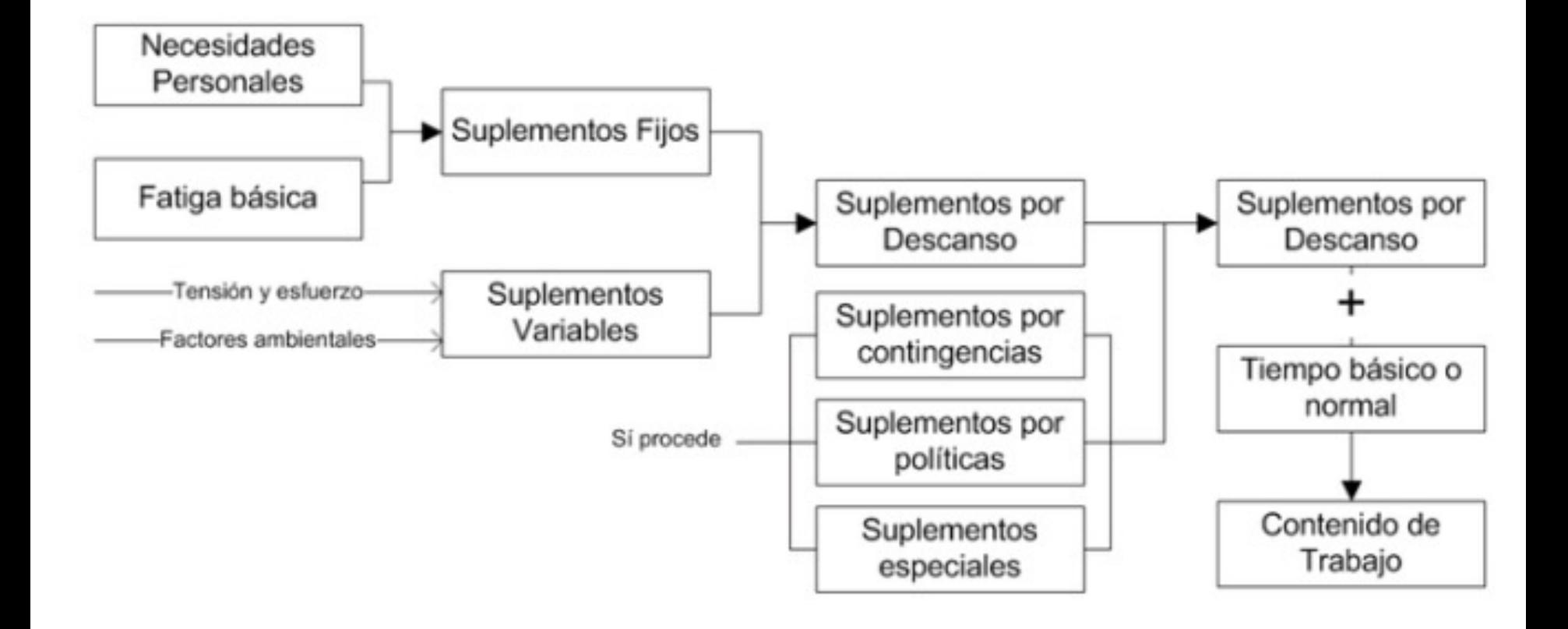

#### TABLA DE MÁRGENES DE TOLERANCIA POR RETRASOS PERSONALES Y FATIGA

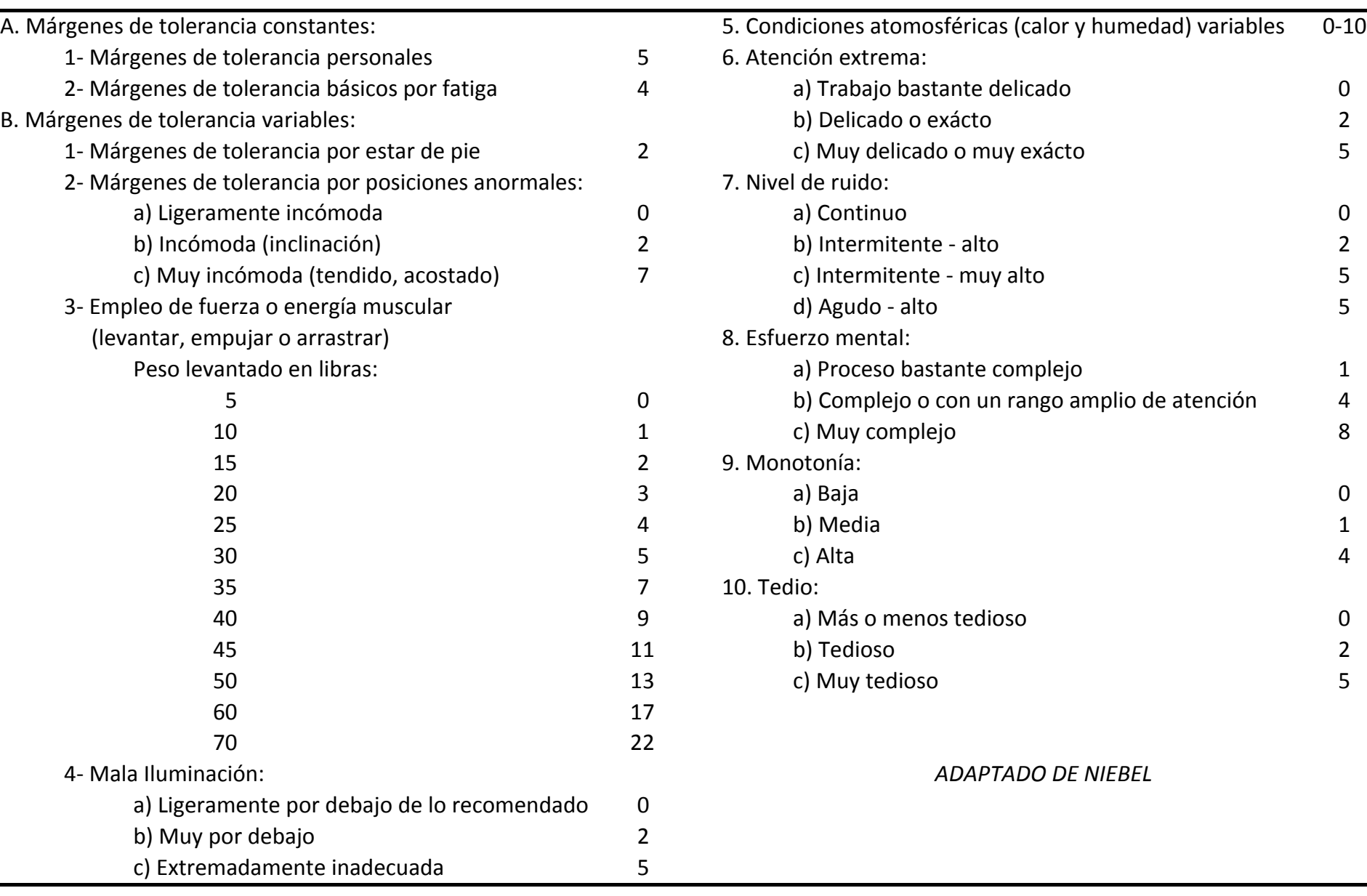

#### **Fórmulas**

Tiempo de Ciclo = ∑ de los tiempos observados # de ciclos observados

Tiempo normal = Tiempo de ciclo promedio x Factor de evaluación

Tiempo estándar = Tiempo normal total 1 – Factor de concesión

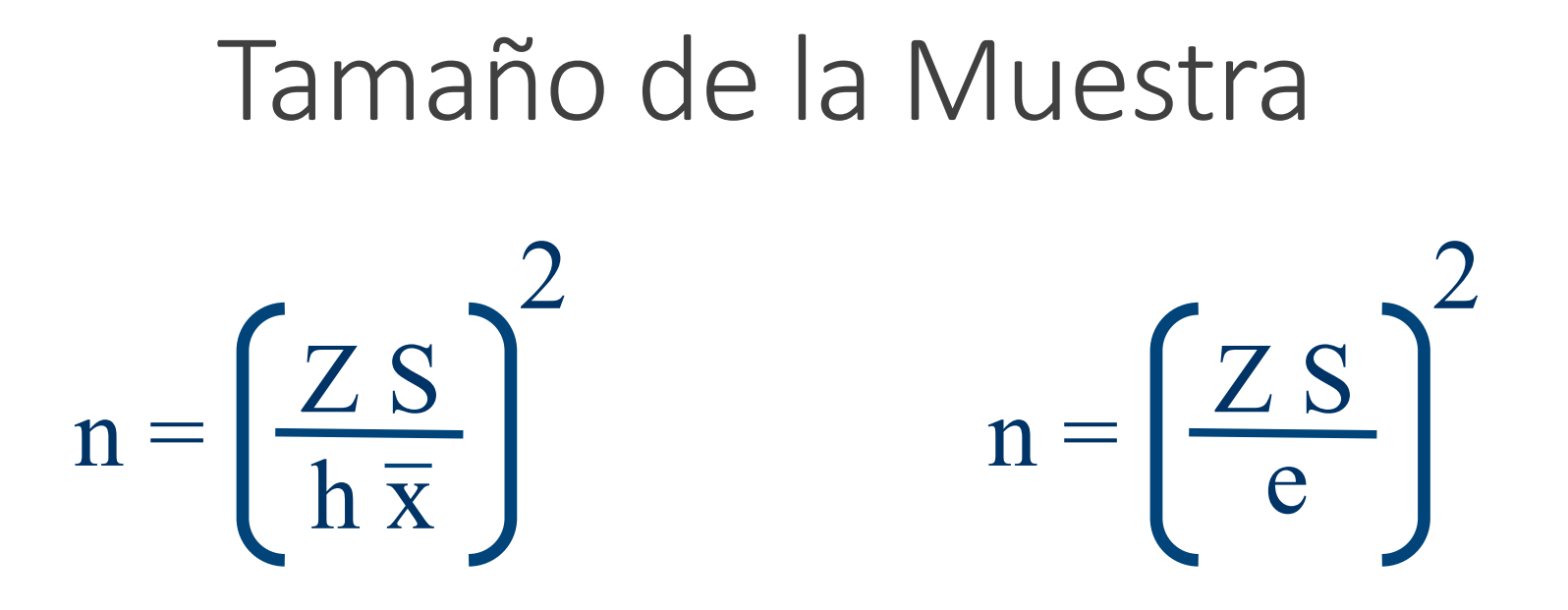

En donde h es el nivel de exactitud deseado, Z el número de desviaciones estándar requeridos para un nivel de confiabilidad deseado, S es la desviación estándar de la muestra y e es la cantidad absoluta del error deseado y n el tamaño de la muestra.

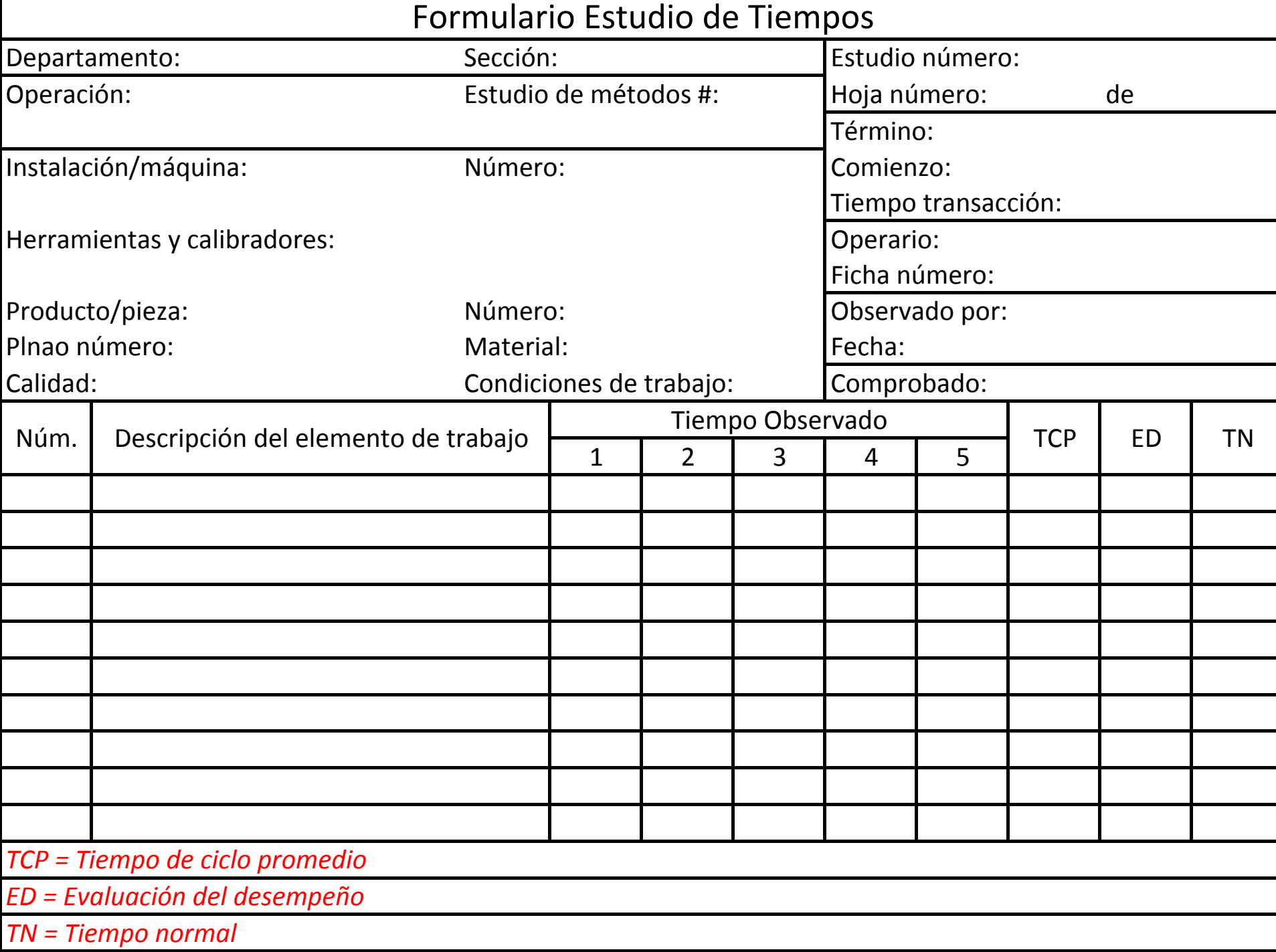

#### Vamos a Cronometrar

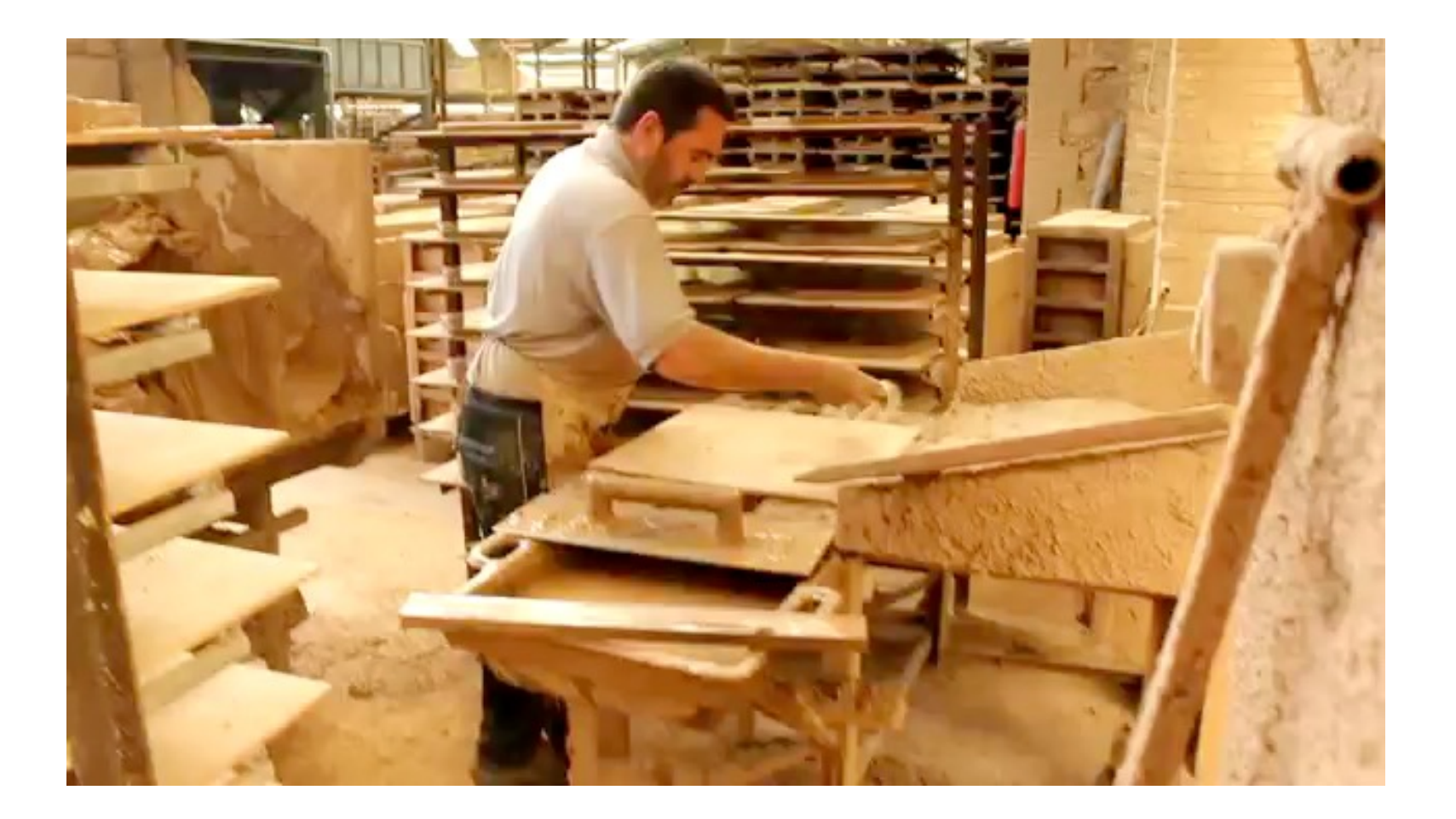

#### Toma de Datos

Bajar hoja de Excel con el nombre: *Ejercicios Sesión 04 Tiempos Estándar*

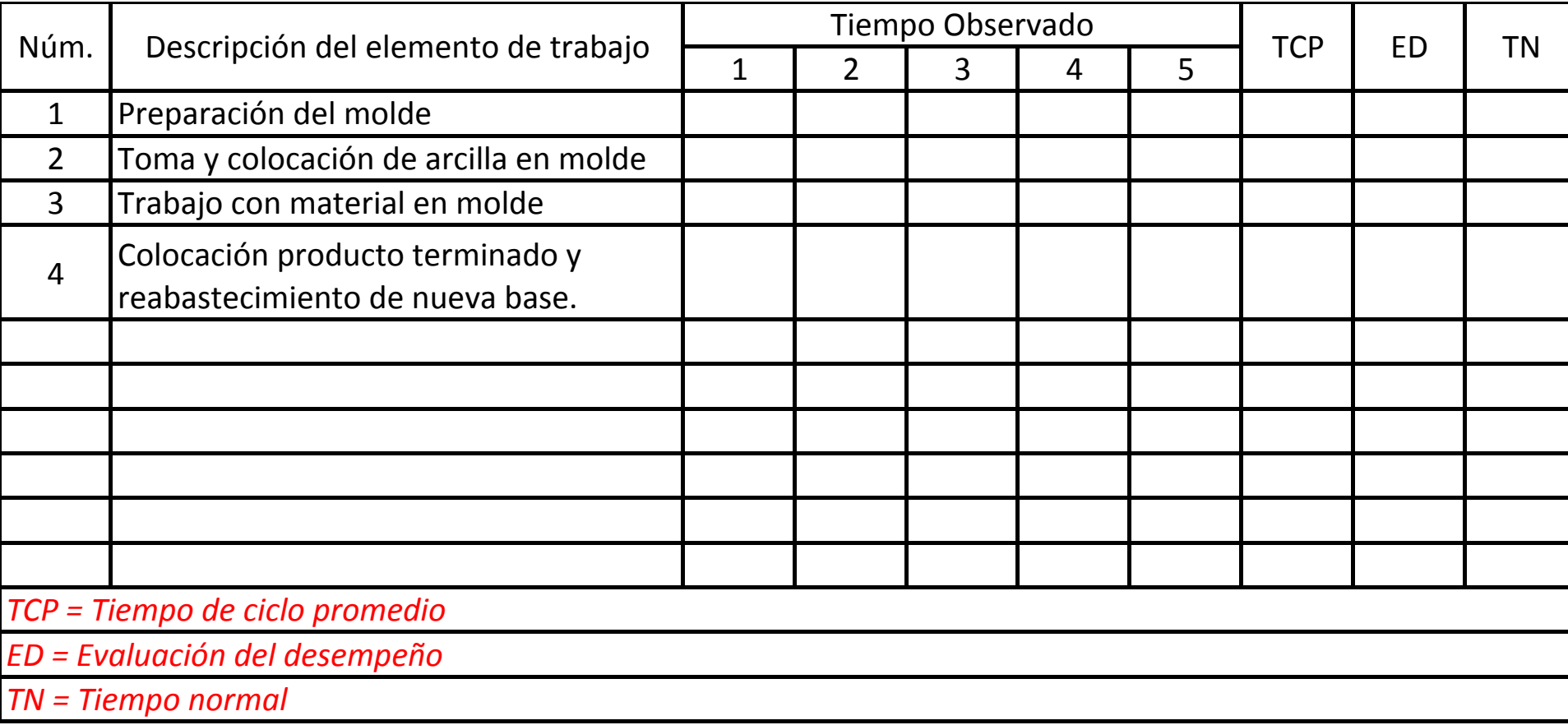

Suponga que se cronometraron tres ciclos más, con su respectiva evaluación del desempeño. El factor de concesiones personales, de retraso y por fatiga son del 15%. Se desea una exactitud del 5% y un nivel de confiabilidad del 95%. Calcule el tamaño de la muestra.

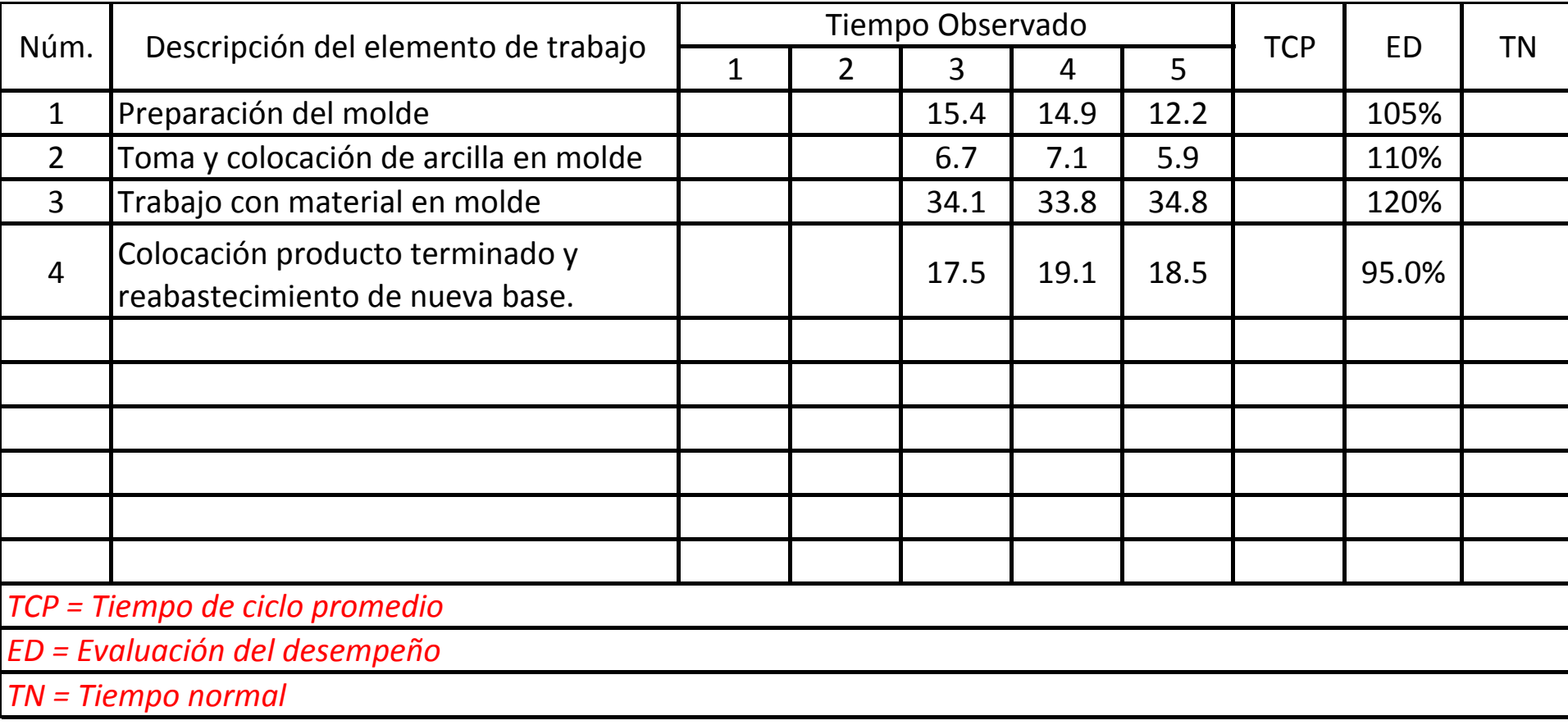

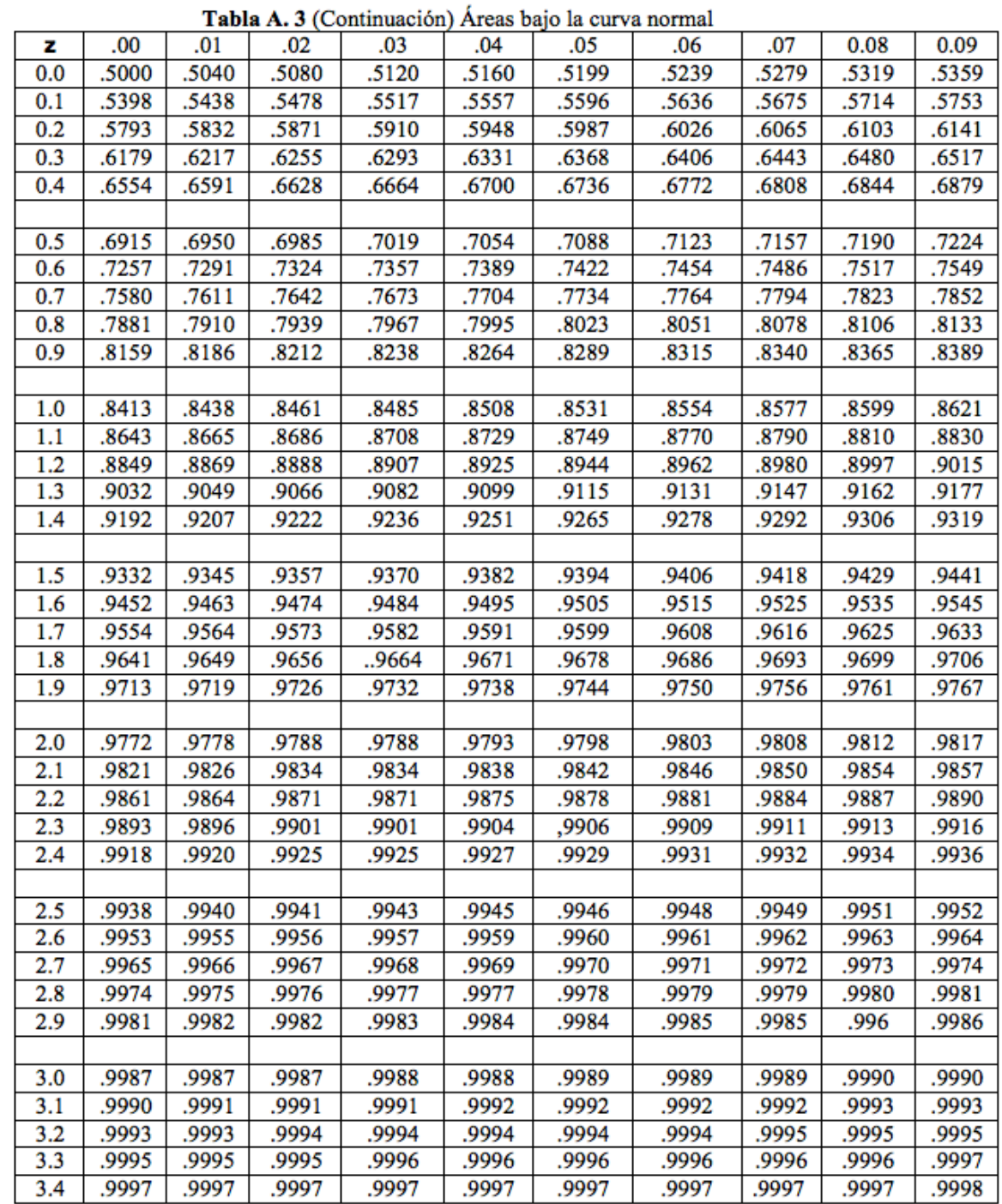

 $n =$ Z S  $h\overline{x}$ 2

Tabla A. 3 (Continuación) Áreas bajo la curva normal

| z   | .00   | .01   | .02   | .03   | .04   | .05   | .06   | .07   | 0.08  | 0.09  |  |
|-----|-------|-------|-------|-------|-------|-------|-------|-------|-------|-------|--|
| 0.0 | .5000 | .5040 | .5080 | .5120 | .5160 | .5199 | .5239 | .5279 | .5319 | .5359 |  |
| 0.1 | .5398 | .5438 | .5478 | .5517 | .5557 | .5596 | .5636 | .5675 | .5714 | .5753 |  |
| 0.2 | .5793 | .5832 | .5871 | .5910 | .5948 | .5987 | .6026 | .6065 | .6103 | .6141 |  |
| 0.3 | .6179 | .6217 | .6255 | .6293 | .6331 | .6368 | .6406 | .6443 | .6480 | .6517 |  |
| 0.4 | .6554 | .6591 | .6628 | .6664 | .6700 | .6736 | .6772 | .6808 | .6844 | .6879 |  |
|     |       |       |       |       |       |       |       |       |       |       |  |
| 0.5 | .6915 | .6950 | .6985 | .7019 | .7054 | .7088 | .7123 | .7157 | .7190 | .7224 |  |
| 0.6 | .7257 | .7291 | .7324 | .7357 | .7389 | .7422 | .7454 | .7486 | .7517 | .7549 |  |
| 0.7 | .7580 | .7611 | .7642 | .7673 | .7704 | .7734 | .7764 | .7794 | .7823 | .7852 |  |
| 0.8 | .7881 | .7910 | .7939 | .7967 | .7995 | .8023 | .8051 | .8078 | .8106 | .8133 |  |
| 0.9 | .8159 | .8186 | .8212 | .8238 | .8264 | .8289 | .8315 | .8340 | .8365 | .8389 |  |
|     |       |       |       |       |       |       |       |       |       |       |  |
| 1.0 | .8413 | .8438 | .8461 | .8485 | .8508 | .8531 | .8554 | .8577 | .8599 | .8621 |  |
| 1.1 | .8643 | .8665 | .8686 | .8708 | .8729 | .8749 | .8770 | .8790 | .8810 | 8830  |  |
| 1.2 | .8849 | .8869 | .8888 | .8907 | .8925 | .8944 | .8962 | .8980 | .8997 | .9015 |  |
| 1.3 | .9032 | .9049 | .9066 | .9082 | .9099 | .9115 | .9131 | .9147 | .9162 | .9171 |  |
| 1.4 | .9192 | .9207 | .9222 | .9236 | .9251 | .9265 | .9278 | .9252 | .9306 | .9319 |  |
|     |       |       |       |       |       |       |       |       |       |       |  |
| 1.5 | .9332 | .9345 | .9357 | .9370 | 9282  | .9304 | 5406  | .9418 | 9429  | .9441 |  |
| 1.6 | .9452 | .9463 | .9474 | .9484 | .9495 | .9505 | .9515 | .9525 | .9535 | .9545 |  |
| 1.7 | .9554 | .9564 | .9573 | .9582 | 3501  | 0599  | .9608 | 5616  | .9625 | .9633 |  |
| 1.8 | .9641 | .9649 | .9656 | 9664  | .9671 | .9678 | 9000  | .9693 | .9699 | .9706 |  |
| 1.9 | .9713 | .9719 | .9726 | .9732 | .9738 | .9744 | .9750 | .9756 | .9761 | .9767 |  |
|     |       |       |       |       |       |       |       |       |       |       |  |
| 2.0 | .9772 | .9778 | .9788 | .9788 | .9793 | .9798 | .9803 | .9808 | .9812 | .9817 |  |
| 2.1 | .9821 | .9826 | .9834 | .9834 | .9838 | .9842 | .9846 | .9850 | .9854 | .9857 |  |
| 2.2 | .9861 | .9864 | .9871 | .9871 | .9875 | .9878 | .9881 | .9884 | .9887 | .9890 |  |
| 2.3 | .9893 | .9896 | .9901 | .9901 | .9904 | ,9906 | .9909 | .9911 | .9913 | .9916 |  |
| 2.4 | .9918 | .9920 | .9925 | .9925 | .9927 | .9929 | .9931 | .9932 | .9934 | .9936 |  |
|     |       |       |       |       |       |       |       |       |       |       |  |
| 2.5 | .9938 | .9940 | .9941 | .9943 | .9945 | .9946 | .9948 | .9949 | .9951 | .9952 |  |
| 2.6 | .9953 | .9955 | .9956 | .9957 | .9959 | .9960 | .9961 | .9962 | .9963 | .9964 |  |
| 2.7 | .9965 | .9966 | .9967 | .9968 | .9969 | .9970 | .9971 | .9972 | .9973 | .9974 |  |
| 2.8 | .9974 | .9975 | .9976 | .9977 | .9977 | .9978 | .9979 | .9979 | .9980 | .9981 |  |
| 2.9 | .9981 | .9982 | .9982 | .9983 | .9984 | .9984 | .9985 | .9985 | .996  | .9986 |  |
|     |       |       |       |       |       |       |       |       |       |       |  |
| 3.0 | .9987 | .9987 | .9987 | .9988 | .9988 | .9989 | .9989 | .9989 | .9990 | .9990 |  |
| 3.1 | .9990 | .9991 | .9991 | .9991 | .9992 | .9992 | .9992 | .9992 | .9993 | .9993 |  |
| 3.2 | .9993 | .9993 | .9994 | .9994 | .9994 | .9994 | .9994 | .9995 | .9995 | .9995 |  |
| 3.3 | .9995 | .9995 | .9995 | .9996 | .9996 | .9996 | .9996 | .9996 | .9996 | .9997 |  |
| 3.4 | .9997 | .9997 | .9997 | .9997 | .9997 | .9997 | .9997 | .9997 | .9997 | .9998 |  |

# del 95% ¿Cuál será el correcto?

Nivel de confianza

#### Supuesto

Ahora suponga que con los 5 ciclos actuales es suficiente para asegurar el nivel de exactitud deseado para el nivel de confiabilidad establecido.

Calcule el tiempo estándar si la empresa trabaja con un factor de concesiones personales, de retraso y por fatiga del 15%

Si la empresa debe de fabricar 11000 baldosas diarias y la jornada de trabajo es de 7 horas productivas por día, ¿cuántos empleados son necesarios?

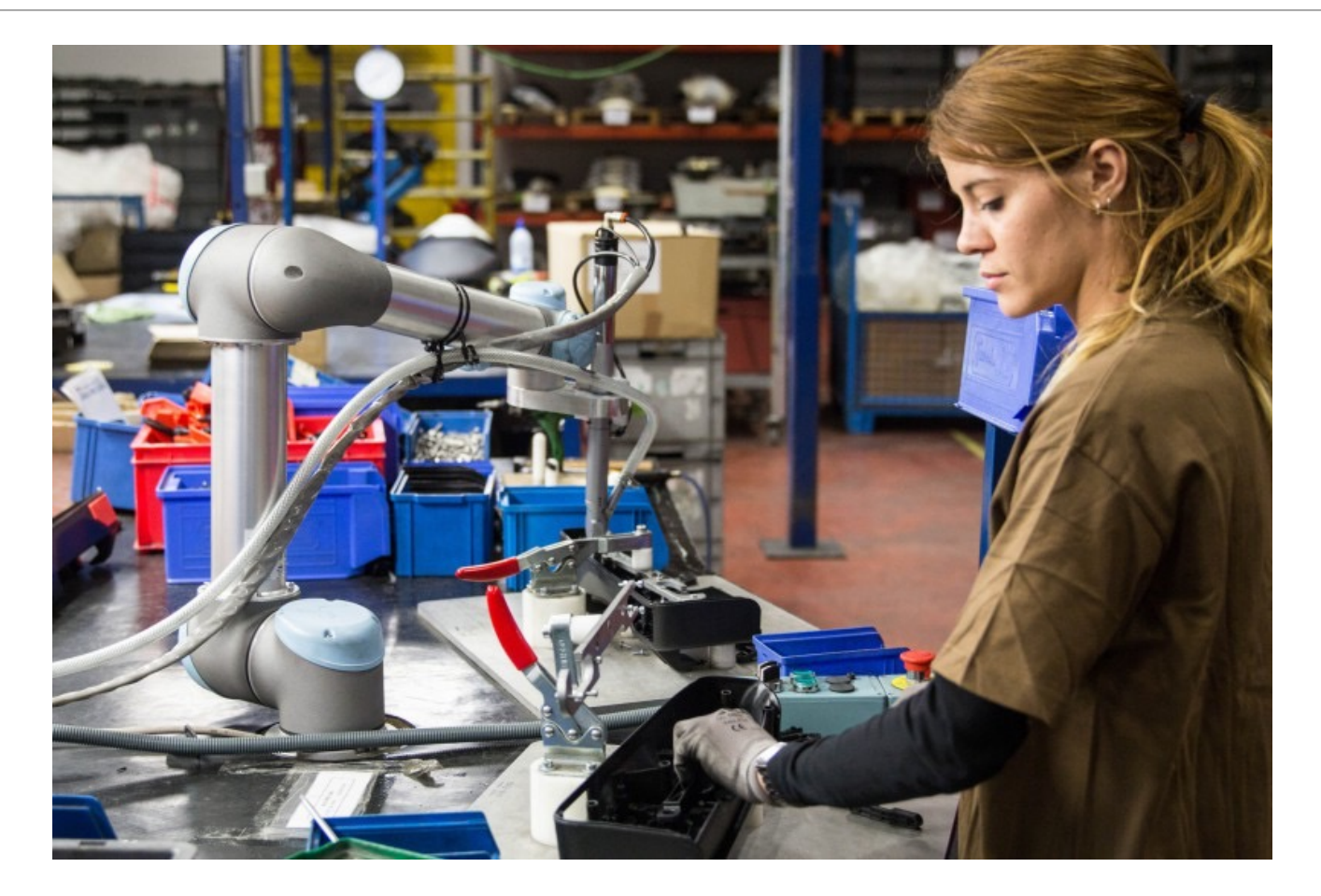

#### Muestreo del Trabajo

El muestreo del trabajo es una técnica para determinar, mediante muestreo estadístico y observaciones aleatorias, el porcentaje de aparición de una determinada actividad.

*Tomado de libro de Introducción al Estudio del Trabajo de la OIT.*

#### Teoría de Muestreo del Trabajo

La teoría del muestreo del trabajo se basa en la ley fundamental de probabilidad: en un instante dado, un evento puede estar presente o ausente. Los estadísticos han obtenido la siguiente expresión para mostrar la probabilidad de x ocurrencias de tal evento en n observaciones:

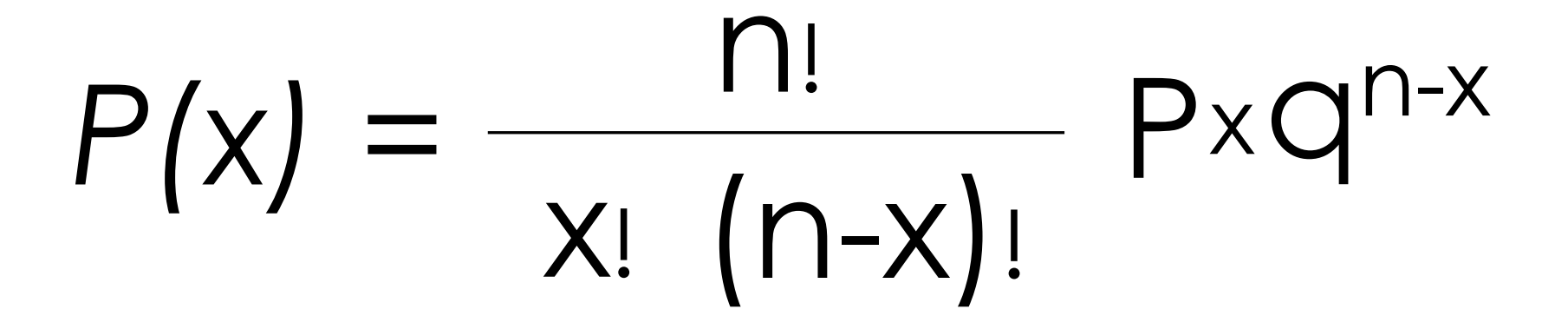

#### Distribución Binomial

La distribución de estas probabilidades se conoce como distribución binomial con media igual a *np* y varianza igual a *npq*. Cuando n se hace más grande, la distribución binomial se aproxima a la distribución normal. Como los muestreos del trabajo involucran tamaños de muestras grandes, la distribución normal es una aproximación satisfactoria a la binomial. Esta distribución normal de una proporción tiene una media igual a p y una desviación estándar igual a:

> $\overline{pq}$  $\overline{n}$

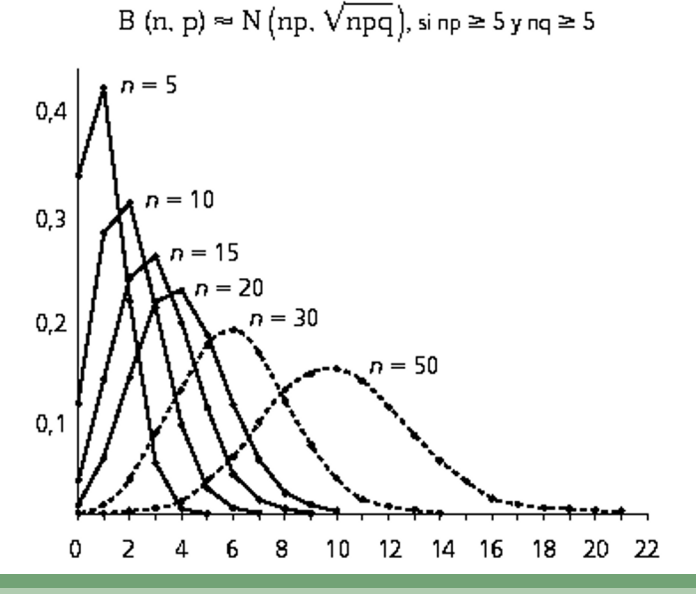

#### **Tamaño de la muestra**

 $n =$  $Z^{2}p(1-p)$  $h^2$ 2 2

En donde p es el estimado de la proporción ociosa y q es el estimado de la proporción que la máquina o la persona estaba trabajando, Z el número de desviaciones estándar requerido, n el tamaño de la muestra y h la excatitud deseada.

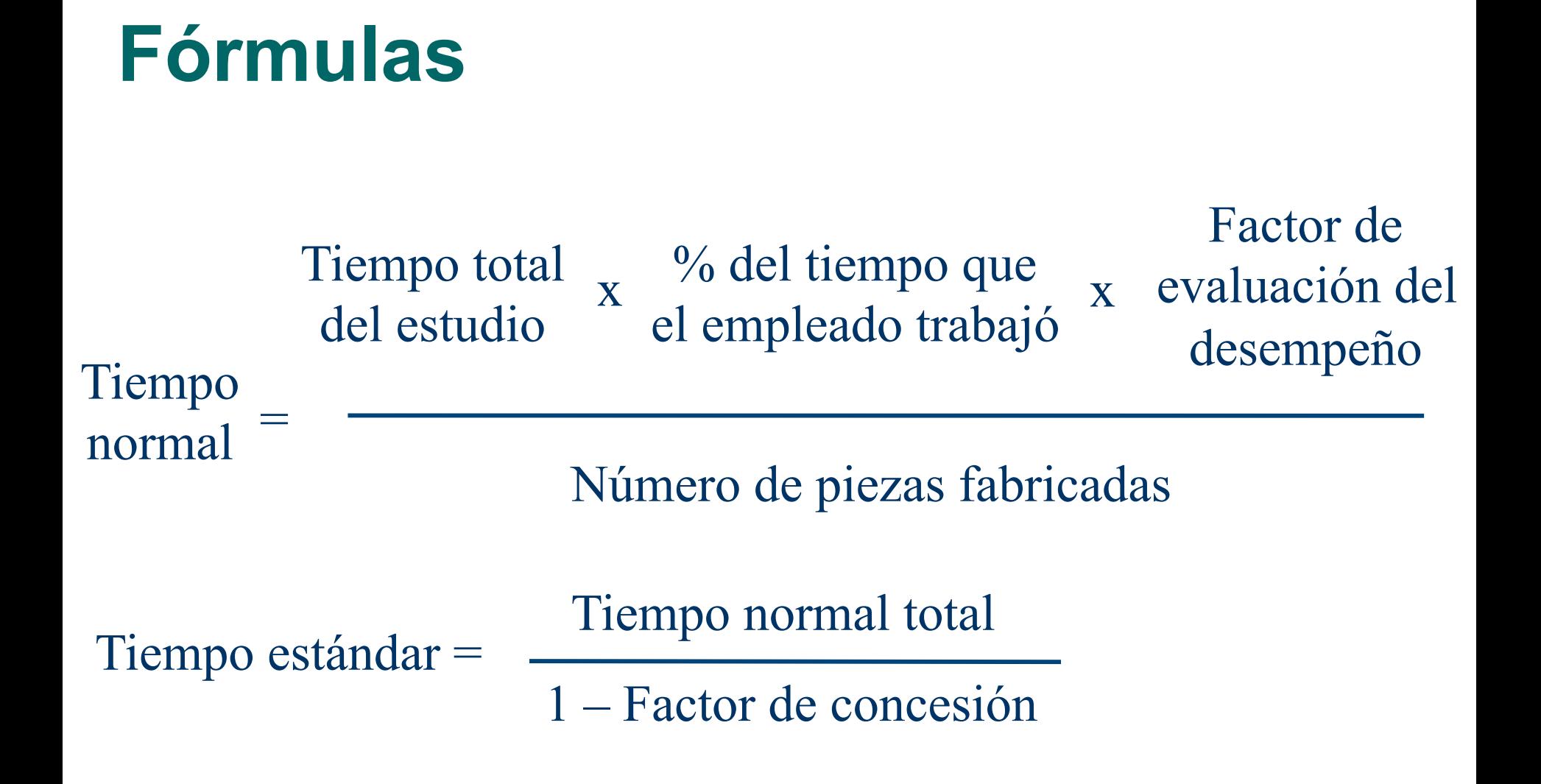

Usted acaba de ser contratado o contratada como gerente del Cipac (centro de información y procesamiento de análisis de crédito) del BNCR. En el Cipac el banco analiza la capacidad de pago de todas las solicitudes de crédito de todo el país menores a ¢65,000,000. En la actualidad los clientes se quejan de que el banco es muy lento en la solución de estas solicitudes de crédito, usted sospecha que esto se debe a que en su dependencia la cantidad de analistas de crédito que se tienen no es suficiente para poder atender la cantidad de solicitudes que llegan provenientes de todas las agencias del banco. Para ello decide hacer un análisis de capacidad y demanda de recursos para poder cumplir con la demanda. Sin embargo, para ello primero debe establecer el tiempo estándar en minutos requerido por solicitud de crédito. El horario de trabajo del Cipac es de 7:00 a.m. a 3:00 p.m. jornada continua de lunes a viernes.

Si la evaluación del desempeño fue del 105% y las concesiones totales otorgadas por el banco para esta tarea son del 15%.

Se desea determinar el tiempo estándar de la actividad y cuántos analistas son necesarios en el CIPAC.

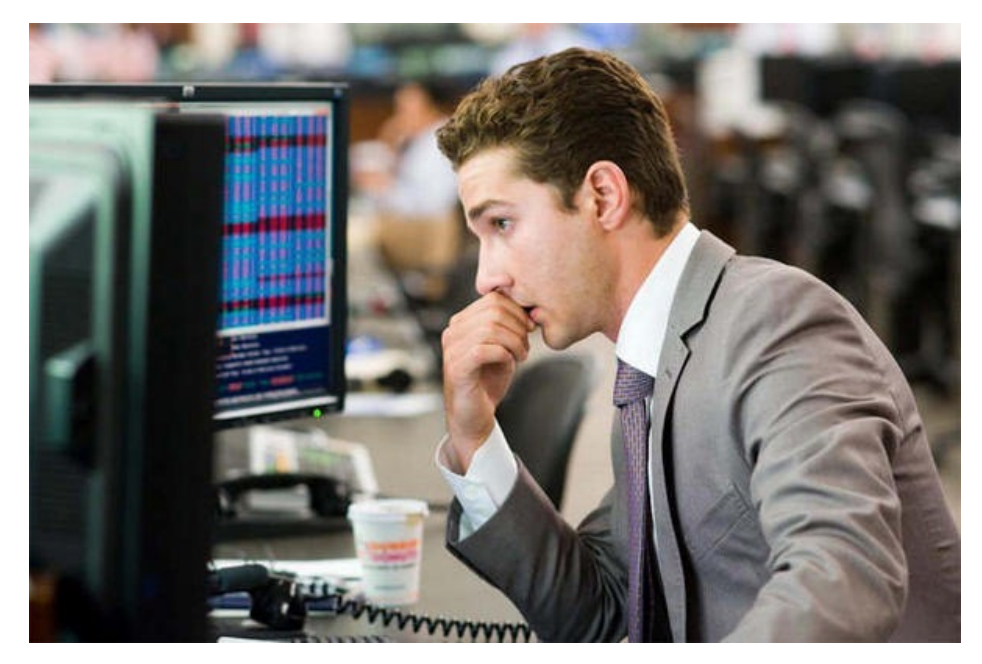

# Primer paso determinar el valor de *p* y *q*

Para ello se debe de realizar un estudio preliminar, se deberá muestrear el área durante dos o tres días y usar esa información como la base preliminar de estas estimaciones.

#### ¿Cómo lo hacemos?

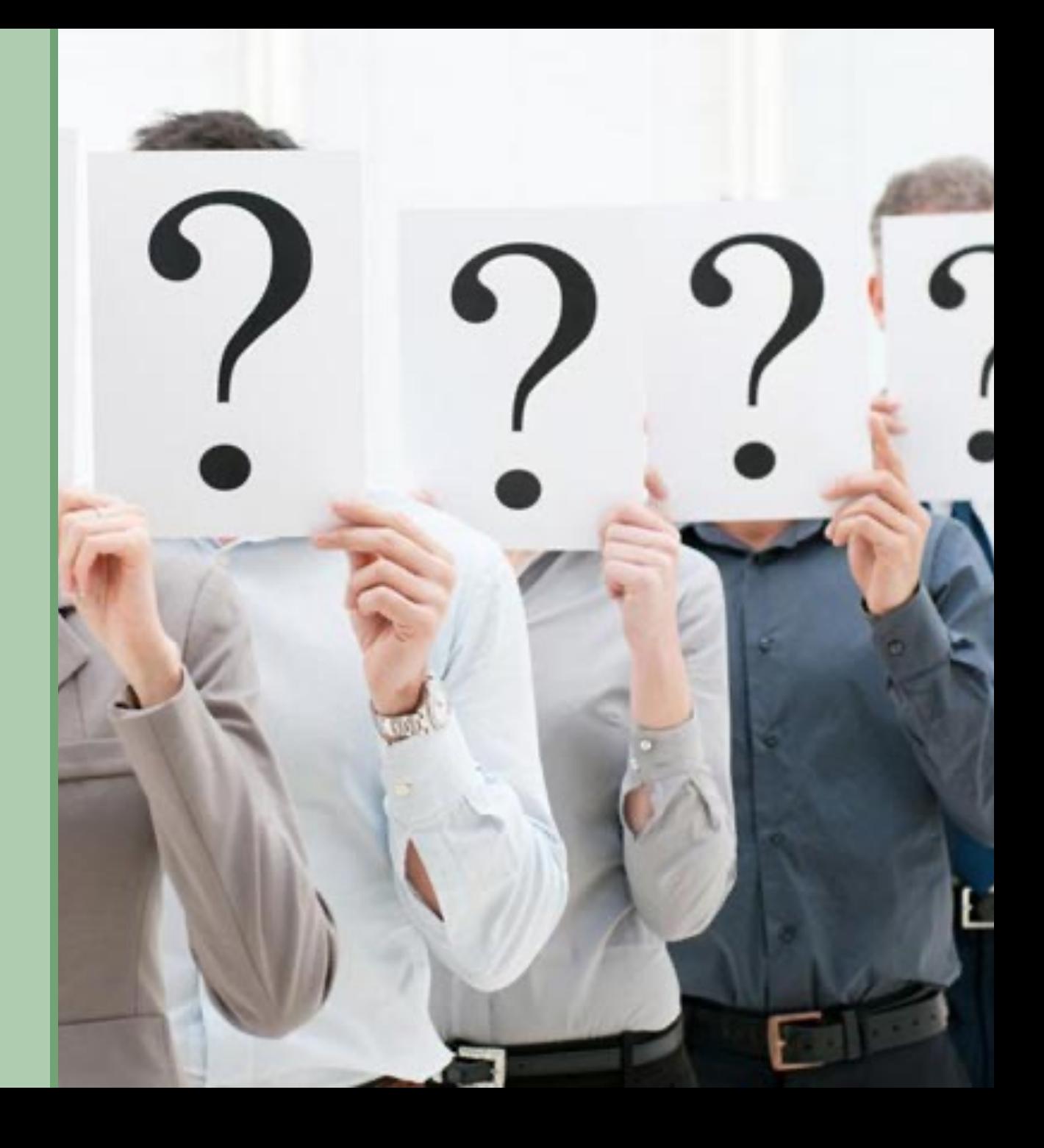

#### ¿Espiamos? Y ¿En qué momento?

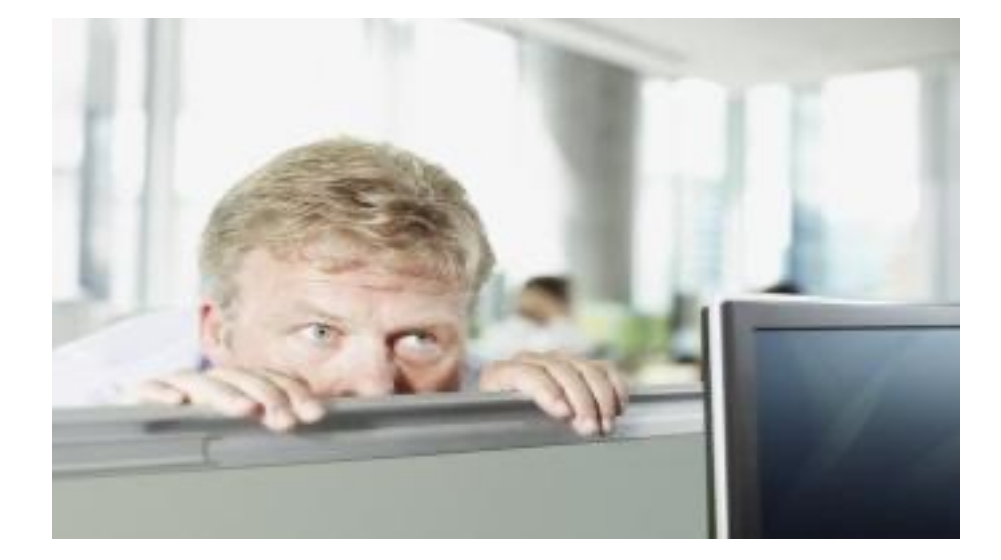

#### Muestreo aleatorio inicial Tabla de asignación de los número aleatorios.

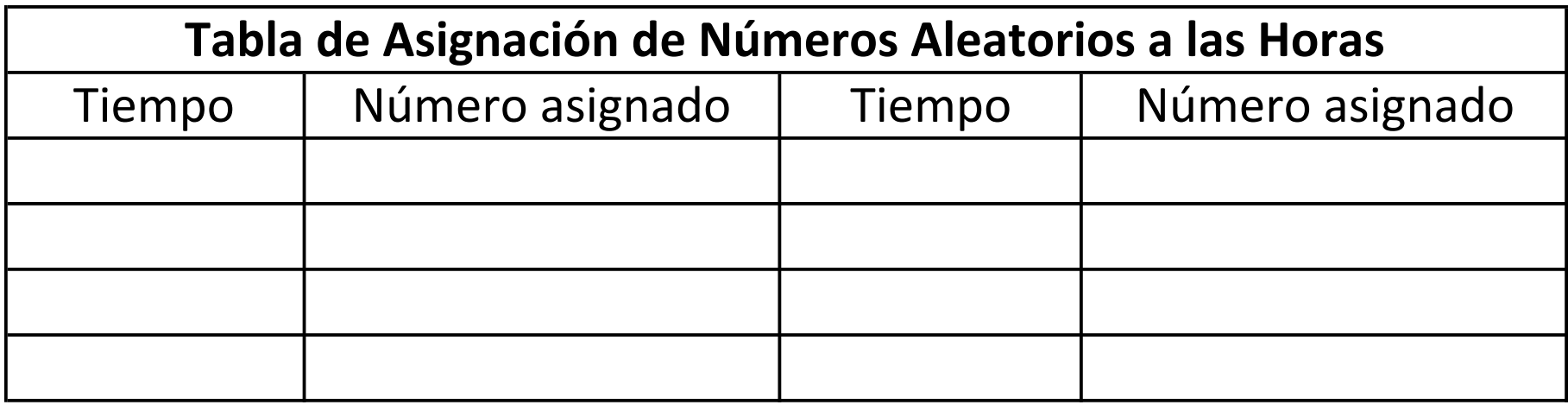

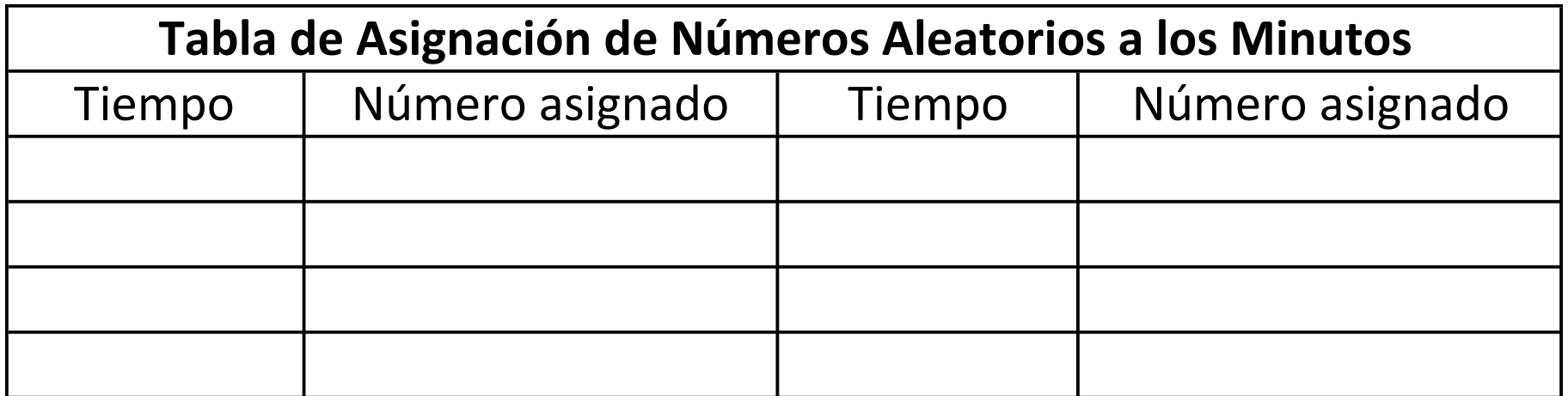

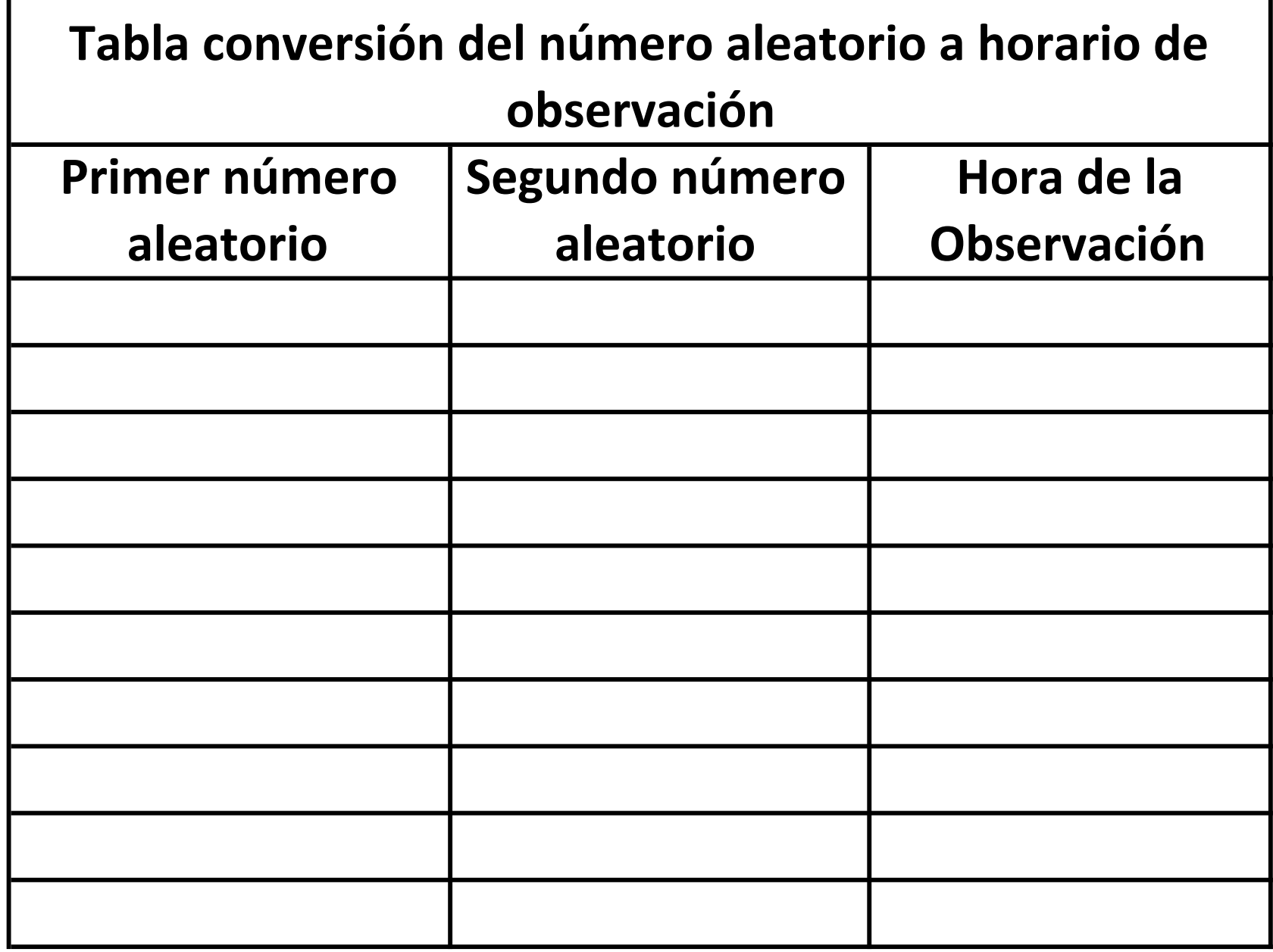

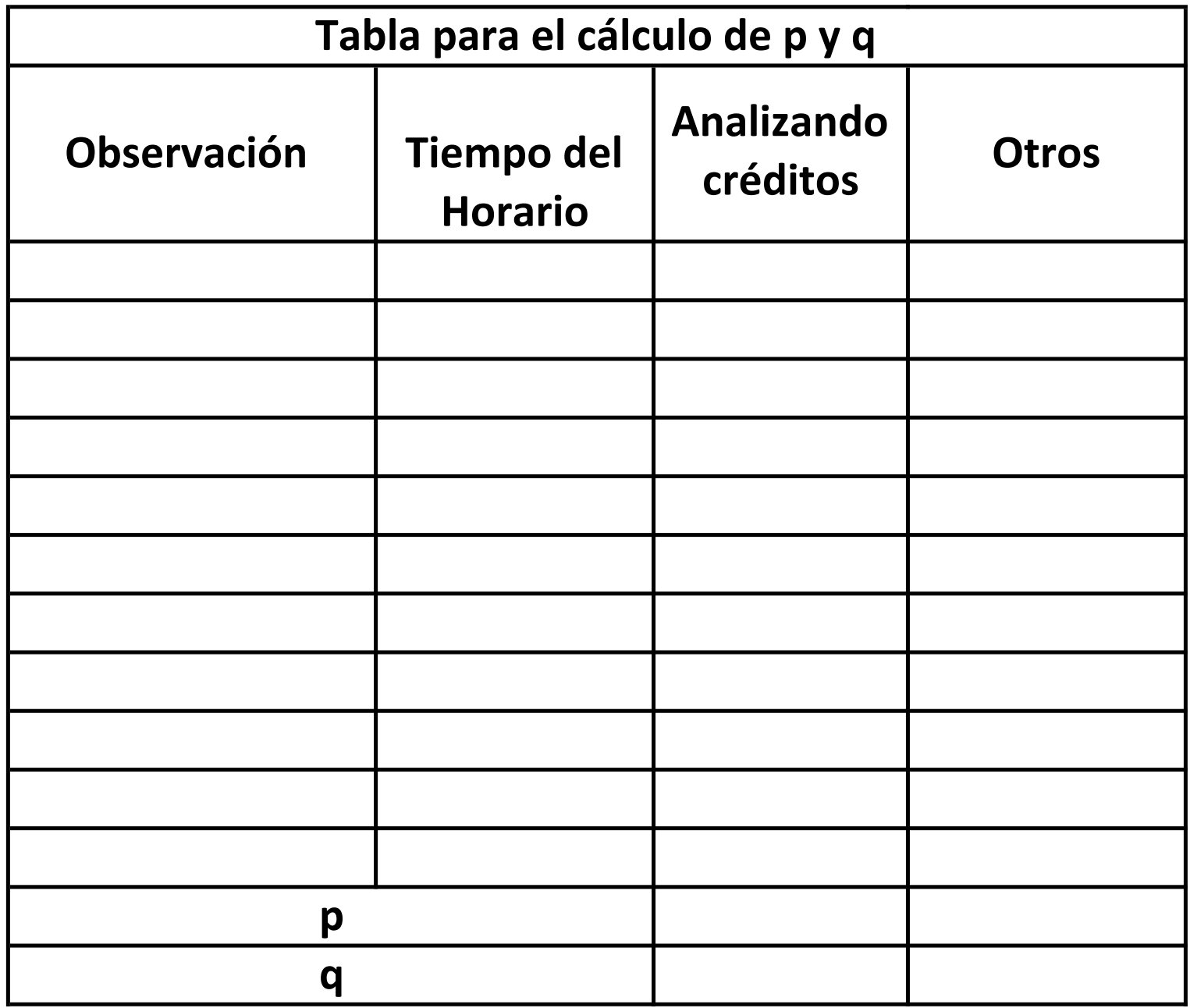

,我们也不会有什么。""我们的人,我们也不会有什么?""我们的人,我们也不会有什么?""我们的人,我们也不会有什么?""我们的人,我们也不会有什么?""我们的人

#### Suponga que la tabla adjunta representa el accionar del analista en el día.

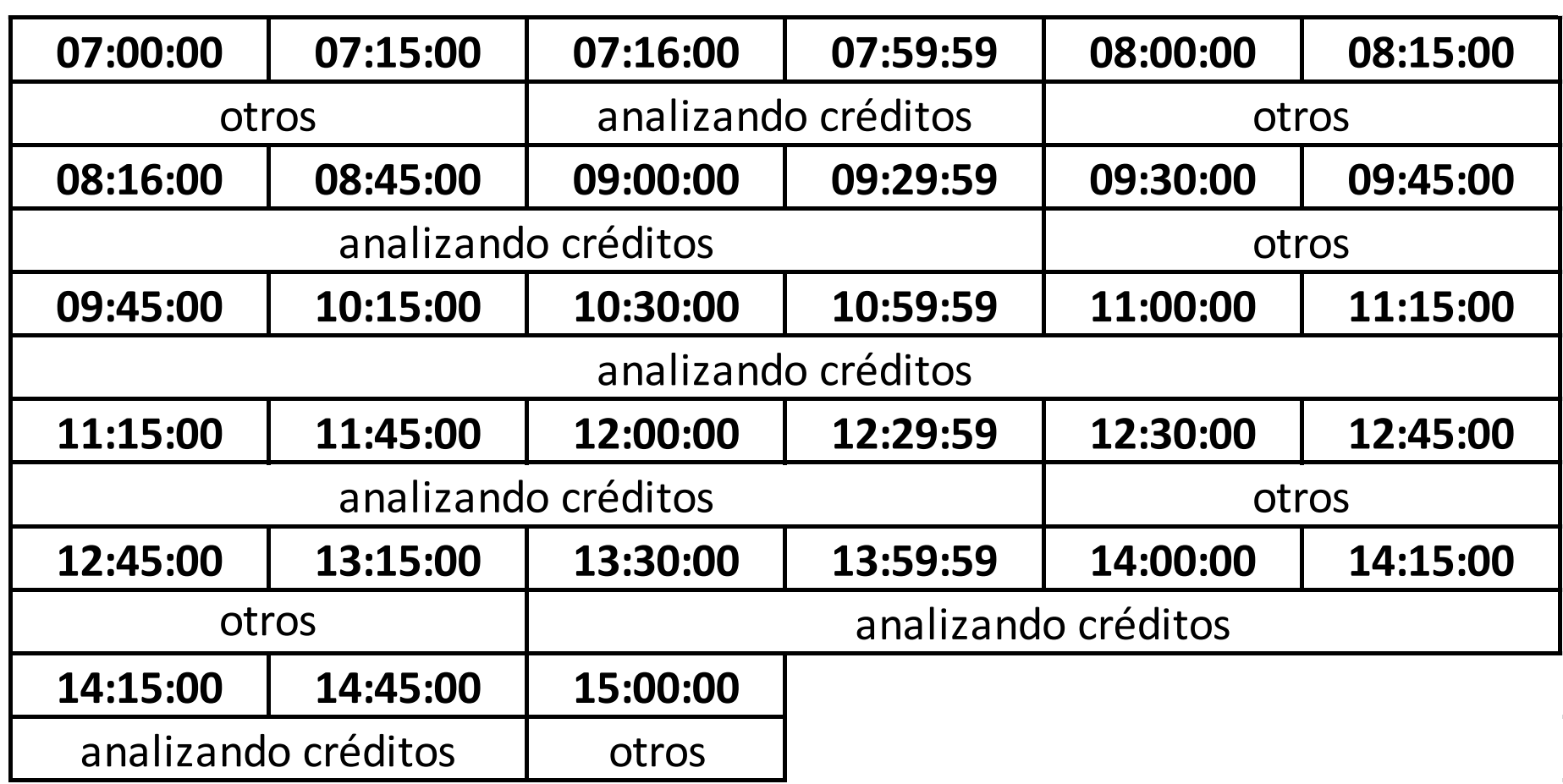

#### Segundo paso determinar el tamaño de la muestra.

Para determinar el número necesario de observaciones, el analista debe conocer la exactitud con que se desean los resultados. Entre más observaciones, mayor validez tendrá la respuesta final. Tres mil observaciones dan un resultado considerablemente más confiable que 300. Sin embargo, debido al costo de obtener tantas observaciones y la mejora marginal de la exactitud, 300 observaciones pueden considerarse amplias.

El gerente del BNCR desea una muestra de trabajo que tenga una exactitud dentro del 3%, con una confiabilidad del 95.45%.

 $\mathbf{I}$  $Z^{2}p(1-p)$  $h^2$ 2 2

Tabla A. 3 (Continuación) Áreas bajo la curva normal

| z   | .00   | .01   | .02   | .03   | .04   | .05   | .06   | .07   | 0.08  | 0.09  |
|-----|-------|-------|-------|-------|-------|-------|-------|-------|-------|-------|
| 0.0 | .5000 | .5040 | .5080 | .5120 | .5160 | .5199 | .5239 | .5279 | .5319 | .5359 |
| 0.1 | .5398 | .5438 | .5478 | .5517 | .5557 | .5596 | .5636 | .5675 | .5714 | .5753 |
| 0.2 | .5793 | .5832 | .5871 | .5910 | .5948 | .5987 | .6026 | .6065 | .6103 | .6141 |
| 0.3 | .6179 | .6217 | .6255 | .6293 | .6331 | .6368 | .6406 | .6443 | .6480 | .6517 |
| 0.4 | .6554 | .6591 | .6628 | .6664 | .6700 | .6736 | .6772 | .6808 | .6844 | .6879 |
|     |       |       |       |       |       |       |       |       |       |       |
| 0.5 | .6915 | .6950 | .6985 | .7019 | .7054 | .7088 | .7123 | .7157 | .7190 | .7224 |
| 0.6 | .7257 | .7291 | .7324 | .7357 | .7389 | .7422 | .7454 | .7486 | .7517 | .7549 |
| 0.7 | .7580 | .7611 | .7642 | .7673 | .7704 | .7734 | .7764 | .7794 | .7823 | .7852 |
| 0.8 | .7881 | .7910 | .7939 | .7967 | .7995 | .8023 | .8051 | .8078 | .8106 | .8133 |
| 0.9 | .8159 | .8186 | .8212 | .8238 | .8264 | .8289 | .8315 | .8340 | .8365 | .8389 |
|     |       |       |       |       |       |       |       |       |       |       |
| 1.0 | .8413 | .8438 | .8461 | .8485 | .8508 | .8531 | .8554 | .8577 | .8599 | .8621 |
| 1.1 | .8643 | .8665 | .8686 | .8708 | .8729 | .8749 | .8770 | .8790 | .8810 | .8830 |
| 1.2 | .8849 | .8869 | .8888 | .8907 | .8925 | .8944 | .8962 | .8980 | .8997 | .9015 |
| 1.3 | .9032 | .9049 | .9066 | .9082 | .9099 | .9115 | .9131 | .9147 | .9162 | .9177 |
| 1.4 | .9192 | .9207 | .9222 | .9236 | .9251 | .9265 | .9278 | .9292 | .9306 | .9319 |
|     |       |       |       |       |       |       |       |       |       |       |
| 1.5 | .9332 | .9345 | .9357 | .9370 | .9382 | .9394 | .9406 | .9418 | .9429 | .9441 |
| 1.6 | .9452 | .9463 | .9474 | .9484 | .9495 | .9505 | .9515 | .9525 | .9535 | .9545 |
| 1.7 | .9554 | .9564 | .9573 | .9582 | .9591 | .9599 | .9608 | .9616 | .9625 | .9633 |
| 1.8 | .9641 | .9649 | .9656 | 9664  | .9671 | .9678 | .9686 | .9693 | .9699 | .9706 |
| 1.9 | .9713 | .9719 | .9726 | .9732 | .9738 | .9744 | .9750 | .9756 | .9761 | .9767 |
|     |       |       |       |       |       |       |       |       |       |       |
| 2.0 | .9772 | .9778 | .9788 | .9788 | .9793 | .9798 | .9803 | .9808 | .9812 | .9817 |
| 2.1 | .9821 | .9826 | .9834 | .9834 | .9838 | .9842 | .9846 | .9850 | .9854 | .9857 |
| 2.2 | .9861 | .9864 | .9871 | .9871 | .9875 | .9878 | .9881 | .9884 | .9887 | .9890 |
| 2.3 | .9893 | .9896 | .9901 | .9901 | .9904 | ,9906 | .9909 | .9911 | .9913 | .9916 |
| 2.4 | .9918 | .9920 | .9925 | .9925 | .9927 | .9929 | .9931 | .9932 | .9934 | .9936 |
|     |       |       |       |       |       |       |       |       |       |       |
| 2.5 | .9938 | .9940 | .9941 | .9943 | .9945 | .9946 | .9948 | .9949 | .9951 | .9952 |
| 2.6 | .9953 | .9955 | .9956 | .9957 | .9959 | .9960 | .9961 | .9962 | .9963 | .9964 |
| 2.7 | .9965 | .9966 | .9967 | .9968 | .9969 | .9970 | .9971 | .9972 | .9973 | .9974 |
| 2.8 | .9974 | .9975 | .9976 | .9977 | .9977 | .9978 | .9979 | .9979 | .9980 | .9981 |
| 2.9 | .9981 | .9982 | .9982 | .9983 | .9984 | .9984 | .9985 | .9985 | .996  | .9986 |
|     |       |       |       |       |       |       |       |       |       |       |
| 3.0 | .9987 | .9987 | .9987 | .9988 | .9988 | .9989 | .9989 | .9989 | .9990 | .9990 |
| 3.1 | .9990 | .9991 | .9991 | .9991 | .9992 | .9992 | .9992 | .9992 | .9993 | .9993 |
| 3.2 | .9993 | .9993 | .9994 | .9994 | .9994 | .9994 | .9994 | .9995 | .9995 | .9995 |
| 3.3 | .9995 | .9995 | .9995 | .9996 | .9996 | .9996 | .9996 | .9996 | .9996 | .9997 |
| 3.4 | .9997 | .9997 | .9997 | .9997 | .9997 | .9997 | .9997 | .9997 | .9997 | .9998 |

#### Tercer paso determinar la frecuencia de las observaciones

La frecuencia de las observaciones depende, en su mayor parte, del número de observaciones que se requiere y del tiempo disponible para desarrollar los datos. Por ejemplo, para completar las 712 observaciones en 20 días calendario, el analista debería obtener aproximadamente 702/20 = 35 observaciones por día.

En la tabla adjunta se anotan los resultados finales de las observaciones del estudio de muestro del trabajo.

Calcule el Tiempo Estándar si en el tiempo que duro el estudio se formalizaron 5 créditos y la evaluación del desempeño fue del 105%.

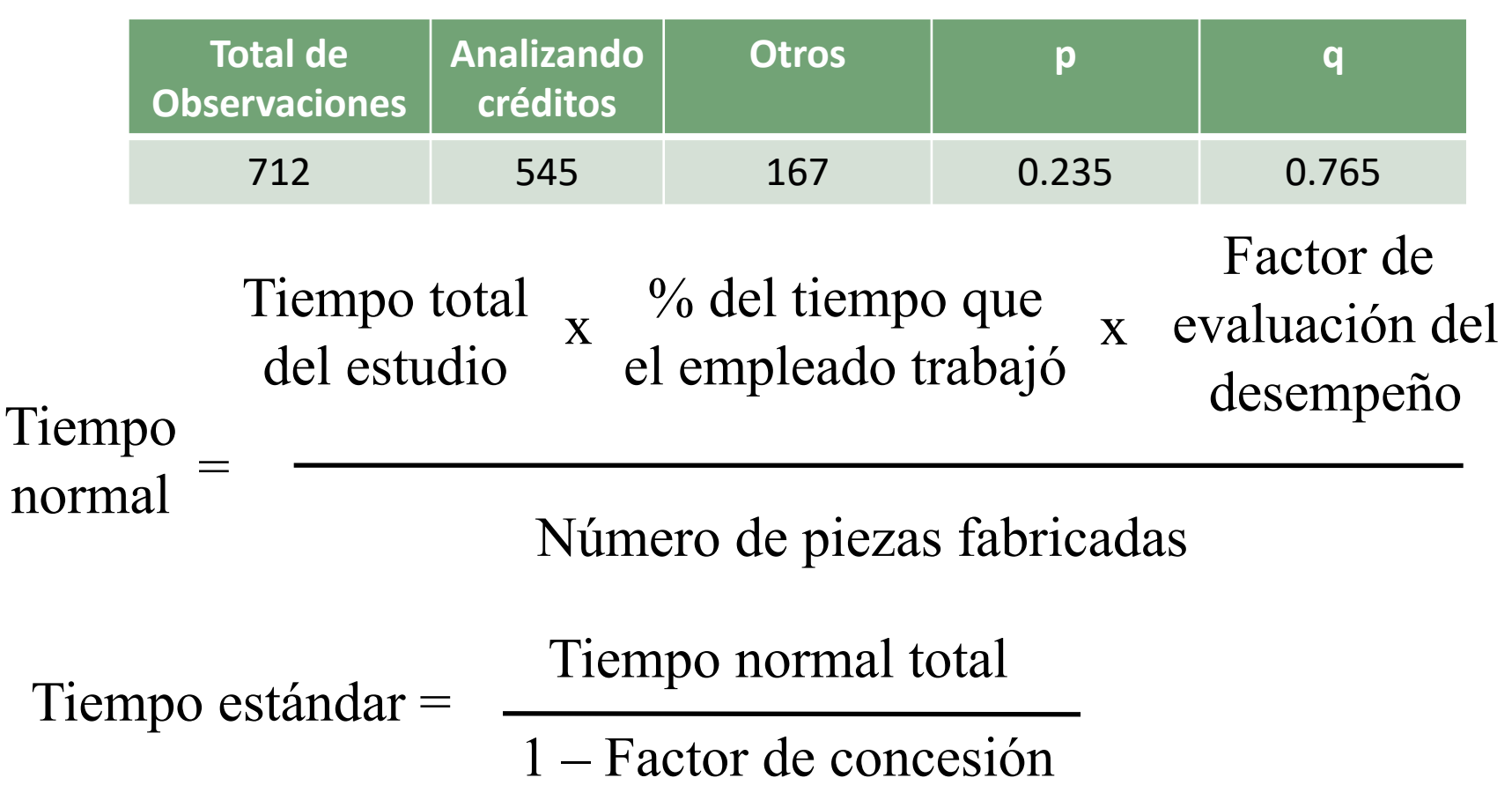

Si se sabe que el banco necesita sacar un promedio de 75 créditos por mes de 24 días, ¿cuántos analistas son necesarios en el CIPAC?

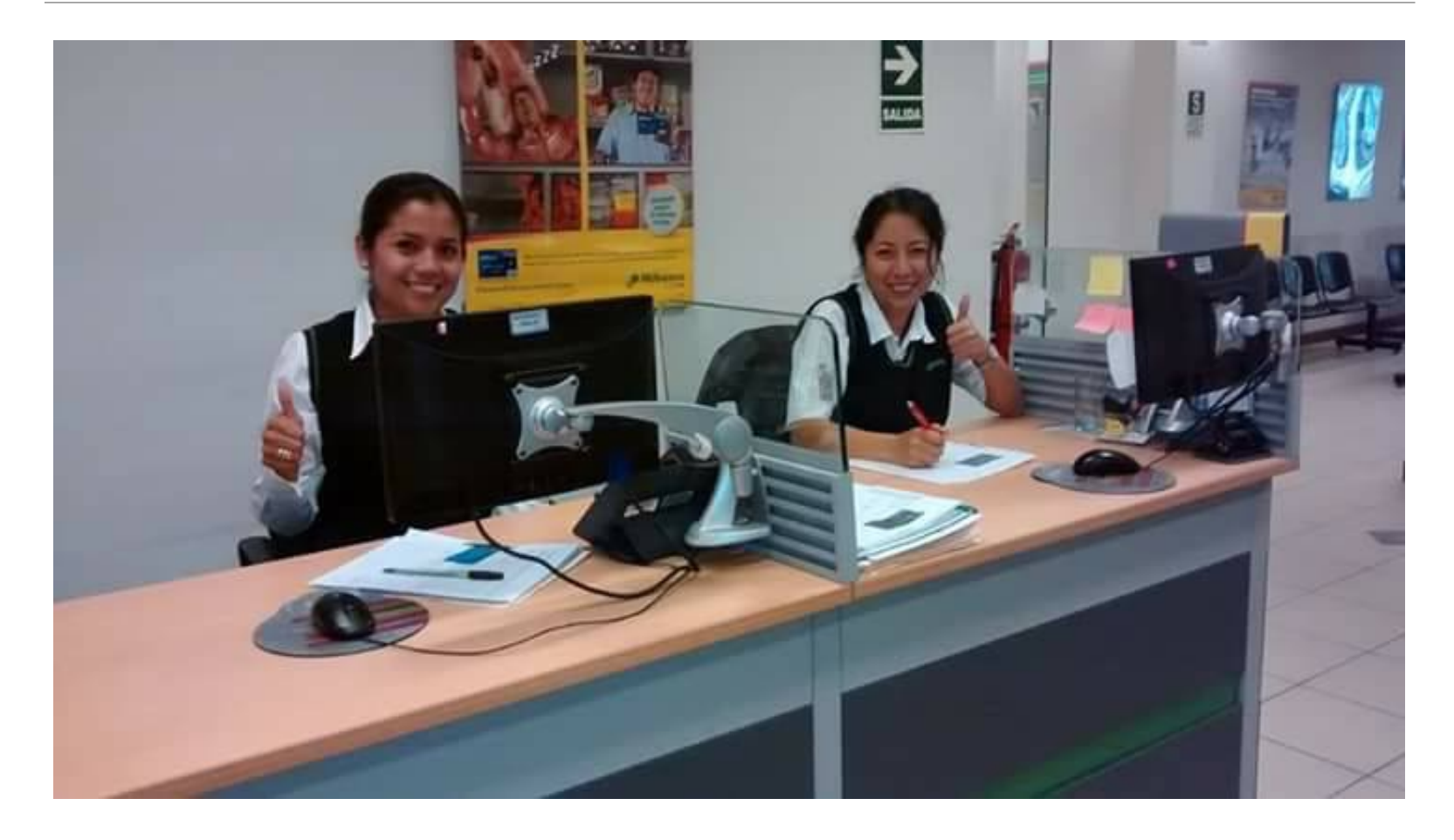